## Keine NTLM-Authentifizierung möglich

## 27.04.2024 13:47:04

**FAQ-Artikel-Ausdruck**

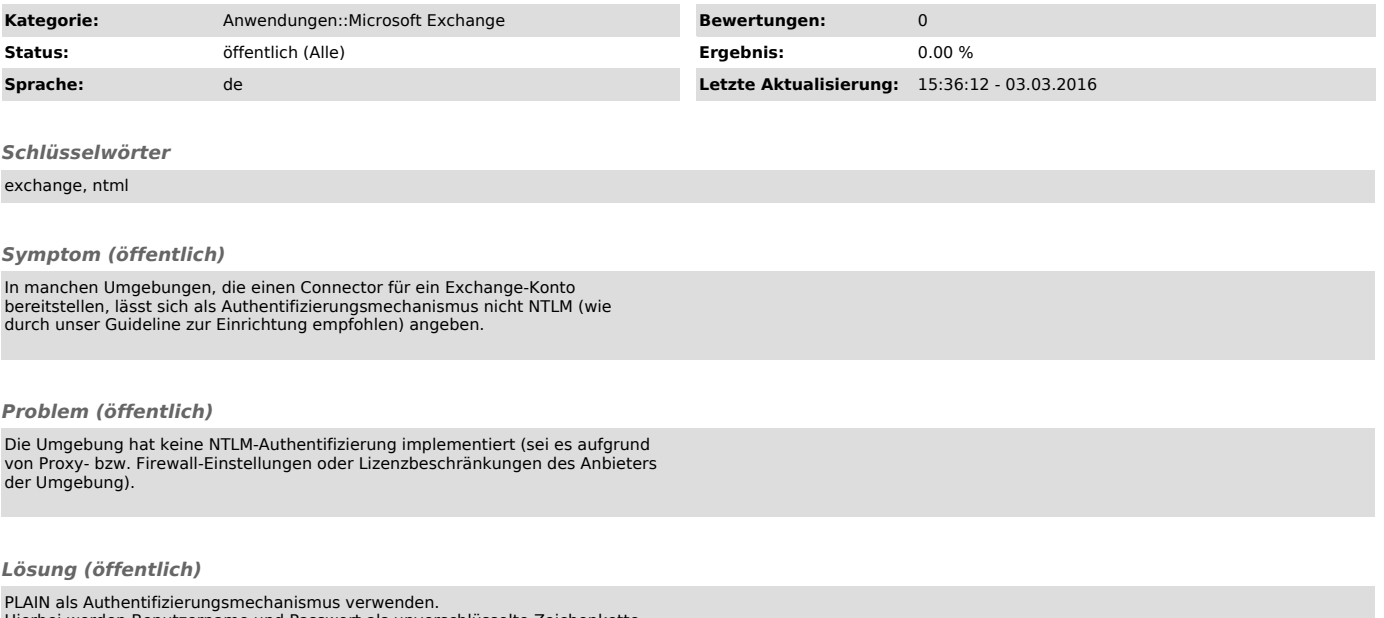

PLAIN als Authentifizierungsmechanismus verwenden.<br>Hierbei werden Benutzername und Passwort als unverschlüsselte Zeichenkette<br>übertragen. Die Übertragung selbst erfolgt jedoch verschlüsselt über SSL/TLS<br>und kann somit auf